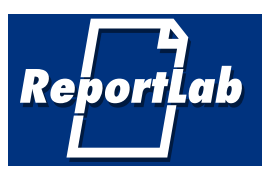

# **ReportLab Sampler**

Last updated 25th May 2006. Confidential.

This document includes a number of sample pages from customer projects we have delivered, and brief comments on how those projects were achieved. At the end there are a few of our favorite examples of applications built by our user group using either our commercial or open source frameworks.

## **Hilton Hotel eBrochures**

#### **The Client**: Hilton Hotels (including Scandic Hotels)

#### **Customer Quotation:**

Hilton recently selected ReportLab to help deliver customised, dynamic eBrochures in local languages for nine markets, with different content, layout and style tailored for each market. Despite a very tight deadline and changing requirements, ReportLab demonstrated a proactive, willing and flexible approach throughout the project, suggesting alternative solutions to overcome issues, all of which enabled us to resolve issues and implement solutions quickly.

Hilton's 9 brand websites - hilton.com, hilton.co.uk, hilton.de and 5 Scandic sites available through Scandic-hotels.com - now offer a user-friendly eBrochures capability which enables customers to request, download, print or email brochures of all Hilton and Scandic hotels around the world. Customers are able to select which hotels they want included in their brochure, as well as their preferred layout. This is part of Hilton's continuing commitment to offer customers the very best content and functionality through its own brand websites, which also carry a best rates guarantee.

Since the launch of this new resource, requests for eBrochures have consistently exceeded our expectations. Thanks to the team at ReportLab, we were able to develop and deliver this exciting eBrochures capability on time and within budget.

— Geraldine Calpin, Director of Retail Management & Content Services, Hilton International

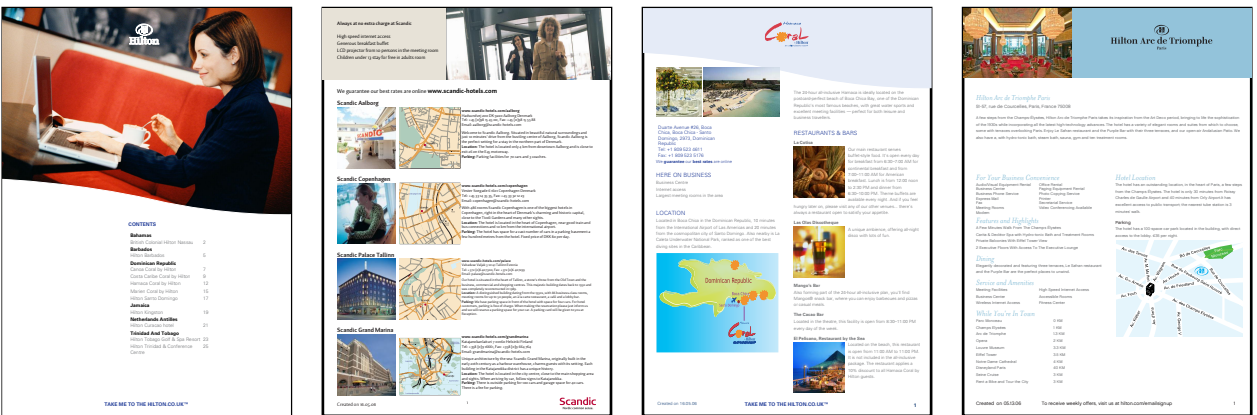

Cover and contents

Scandic directory listing

Full brochure page for resort

One-page US-style factsheet

**The Solution:** In just 15 weeks from signoff to live release, ReportLab implemented a solution based on our Enterprise Publishing and Report Server (EPRS) - our high speed direct-to-PDF document layout engine - to meet all of the above requirements. The solution lets Hilton Group...

Periodically import content on over 600 hotels in multiple languages from database extracts, Content Management System and web sites into a staging server

Allow review, proofing and touchup if necessary before promotion to the live publishing servers

Offer search pages to customers letting them create real time eBrochures with the content they want

Provide "pseudo-static" links to hotel fact sheets from hotel home pages and other applications, which are automatically updated

Host it all on a scalable, globally distributed architecture distributed across two continents

**Results:** Live since 4th April, the eBrochures solution is providing over a thousand dynamic documents per day to Hilton's clients.

**Try it now:**Links can be found on Hilton sites as follows: On www.hilton.co.uk, www.hilton.de, www.hilton.co.jp or www.scandic-hotels.com, click "eBrochures" (or its translation) in the top navigation bar. On www.hilton.com, select "Specials and Packages", then "International", then "eBrochures". Or follow the fact sheet link from most hotel home pages.

#### **The Client**: Fidelity Investments International, the world's largest independent fund manager.

**The Requirements:** The client needed to deliver customized reports as part of an interactive portfolio planning tool that allowed investors to plan their levels of savings and strategy. Information was gathered from users via a web questionnaire and the answers collated and analysed to produce a personalized report full of conditional text, rich graphics and custom charts. Customised report information was retained by the investor, so it was important that the reports looked good and displayed exactly the right information to allow an informed investment decision.

**Implementation**: The first step was for Fidelity's in house graphic designers to produce mock-ups. Because of the versatility of RML2PDF, the designers could create documents outside the usual constraints that often come with conditional text documents. With the use of PageCatcher we were able to extend the Fidelity brand by using custom page templates, and using our *Diagra* graphics framework, the customer was able to deploy the custom charts not only in the PDF but as images on the web site as well. The architecture is our standard Enterprise Publishing and Report Server (EPRS) model: the application server posts a small chunk of XML containing report data to the Report Server, which returns a PDF.

**The Business Benefits**: The Portfolio Planner is a tool used by potential investors. Having reports generated complete with rich graphics and charts and customizable text reinforces the Fidelity brand and presents Fidelity customers with the information they need to make investments.

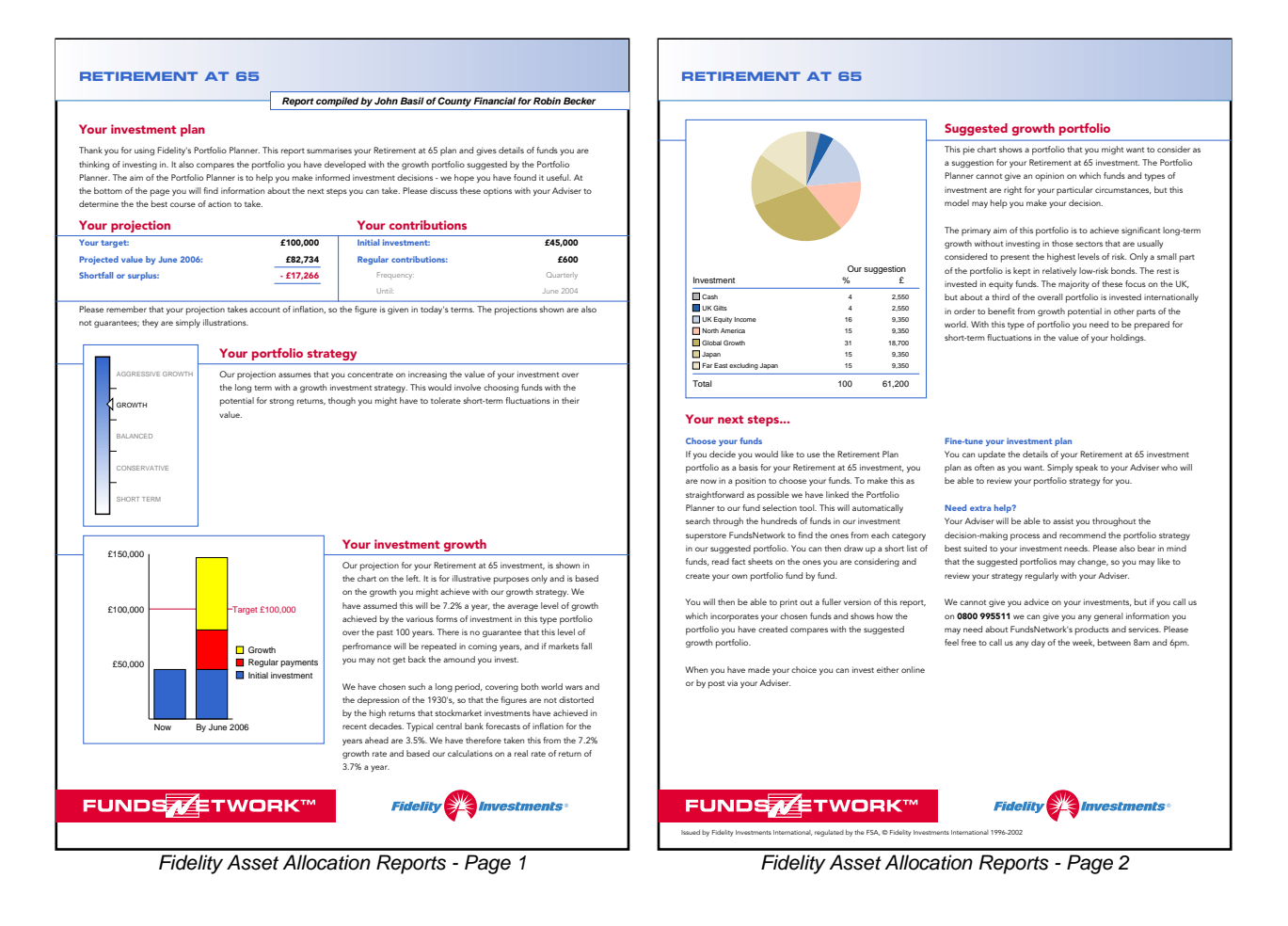

Try it yourself! Go to Fidelity's Portfolio Planner, complete the questionnaire and ask for a report. http://www.fidelity.co.uk/direct/planning/portfolioplanner/index.html

**The Requirements**: The client wanted to give brokers the ability to produce good looking statements, valuations and portfolio summaries over the web for their clients. This involved pulling data from various data sources, creating the reports on the fly and returning the reports to the user in their browser. Brokers were given the ability to produce multiple reports at a time and choose whether to receive them as multiple files zipped up or as one large PDF ready for printing. All this at the click of a mouse and within seconds.

**Implementation**: Statements and Valuations are the perfect demonstration of the power of the ReportLab Enterprise Server - utilizing Preppy, PageCatcher and RML2PDF.

The documents had to contain custom breaking rules and widows-and-orphan control, as well as being compatible with any kind of printer. A combination of RML and Preppy were used to realize the underlying rules and the overall design of the documents. The reports were designed with the *Enterprise Publishing and Report Server* framework, which meant that the steps of triggering the overall application and acquisition of data could be kept completely separate to the design and presentation logic. Through a combination of Preppy and PageCatcher, the reports could also be white-labelled - brokers not only had their name and details on each document produced, but could submit color variables and a page template design so that the reports could be branded and designed to their very own specification.

**The Business Benefits:** All this meant an unparalleled experience for Fidelity's broker customers who could deliver attractive, personalized and branded statements and complimentary documents to their clients in seconds. This replaces a system of request and mail that is more costly and far less satisfying for the end-user. The ability to white-label individual documents and print singly or in a batch were also viewed as 'killer functionality'.

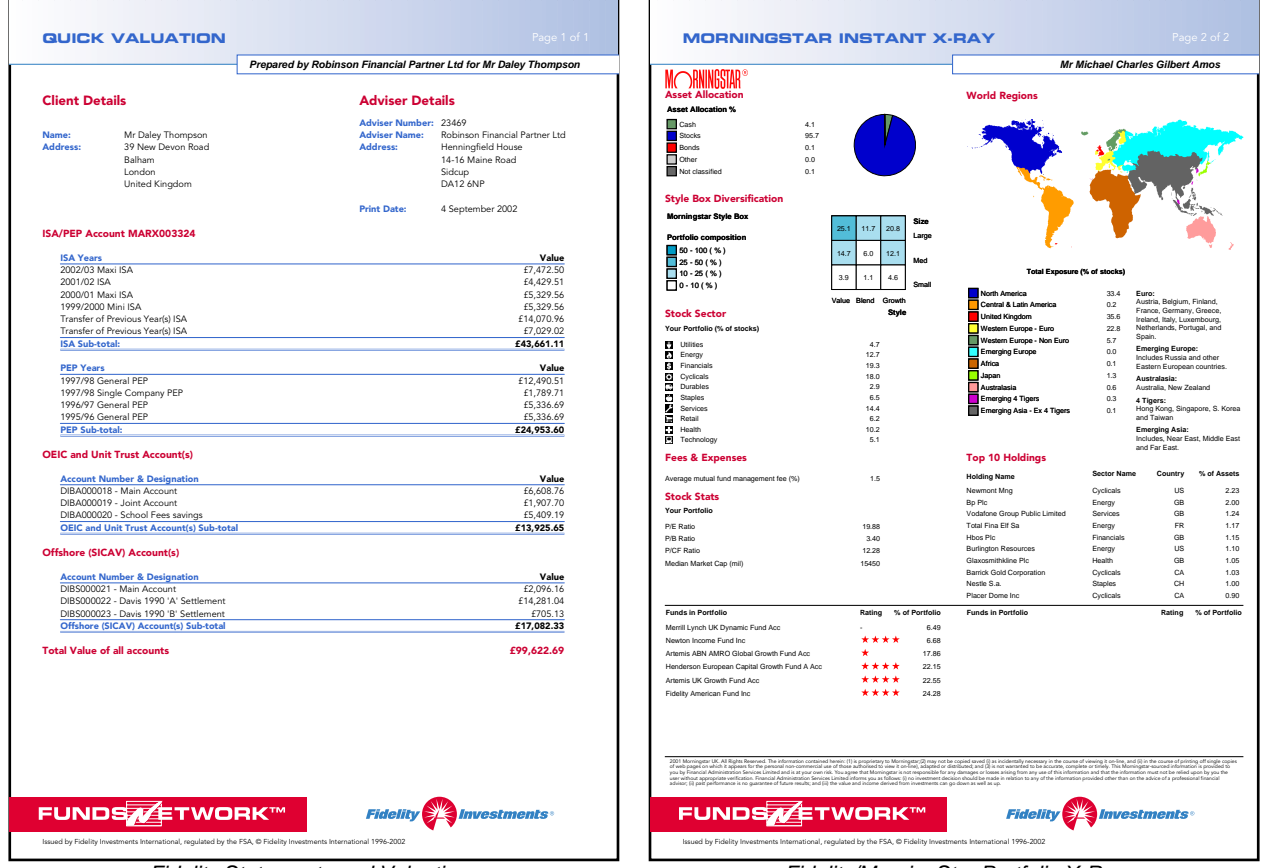

Fidelity Statements and Valuations

Fidelity/MorningStar Portfolio X-Ray

## **FundFacts - Fund Publishing**

#### **The Client**: ReportLab hosted solution

**FundFacts** is our standardised hosted solution for automating outputs in the Fund Management industry, including factsheets, web pages and charts.

**The Requirements**: Fund managers need to produce a large number of documents on a regular basis. Most managers have almost no automation at all in this regard, wasting time on low-value work.

**The Solution**: After five years experience powering all of the charts in Fdidelity's fact sheets and licensing our own technology to a number of other financial reporting ventures, we believe we have created the simplest approach yet to this. Managers are given a login to a hosted system to manage and publish the data, using a standard data model based on study of many fund fact sheets. We 'code up' your fact sheet layouts and charts for a setup fee, and they run each month thereafter.

FundFacts goes further than competing systems in letting you create web versions of fact sheets at the same time as print, supporting multiple ranges, and giving you practical tools such as a chart library to let you incorporate up-to-dat numbers in all your other manually published documents. It can also be customised and extended easily to integrate with high-value-added client reporting and downstream data feeds.

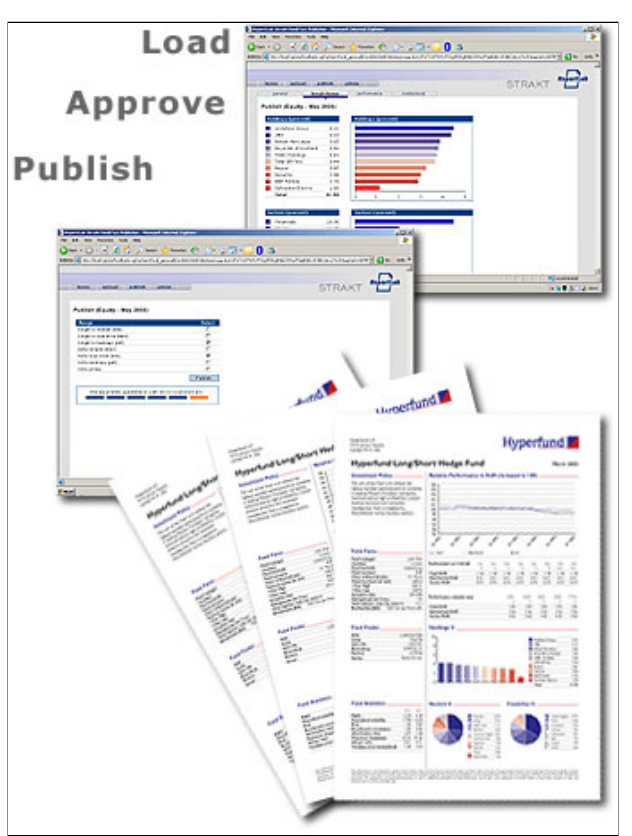

Automating fund outputs

The solution lets you

Manually modify any piece of data through the web Bulk-upload any subset of data from Excel or other data feeds Provide controls over who can access which facts about which funds Provide a basic approval and signoff cycle, record and track issues within a given period Automatically publish multiple ranges of fund fact sheets Easily create white-label factsheets and variants for any subset of the fund range. Automatically publish web pages with charts for the same funds on the same date Keep an archive of the charts and tables for every period, to use in other document outputs (e.g. RFP authoring)

#### **The Client**: Hewlett Packard (with print from London Digital Printing Group)

**The Requirements**: Produce a personalised Sales Skills Assessments document for each of over 2000 European sales reps in HP's Enterprise Sales Group, tying together data from two external training providers and feeding through to high-quality digital print on a HP Indigo 3000 digital press.

Hewlett Packard's global Workforce Development programme involves a structured programme of assessments for all sales staff, using two external firms. Working with HP's Digital Publishing Solutions division and with London Digital Printing Group, we developed a solution to aggregate personal data from various sources into a single, physically printed PDF document, which was printed by London Digital and delivered to each member of the sales force in time for their annual sales conference.

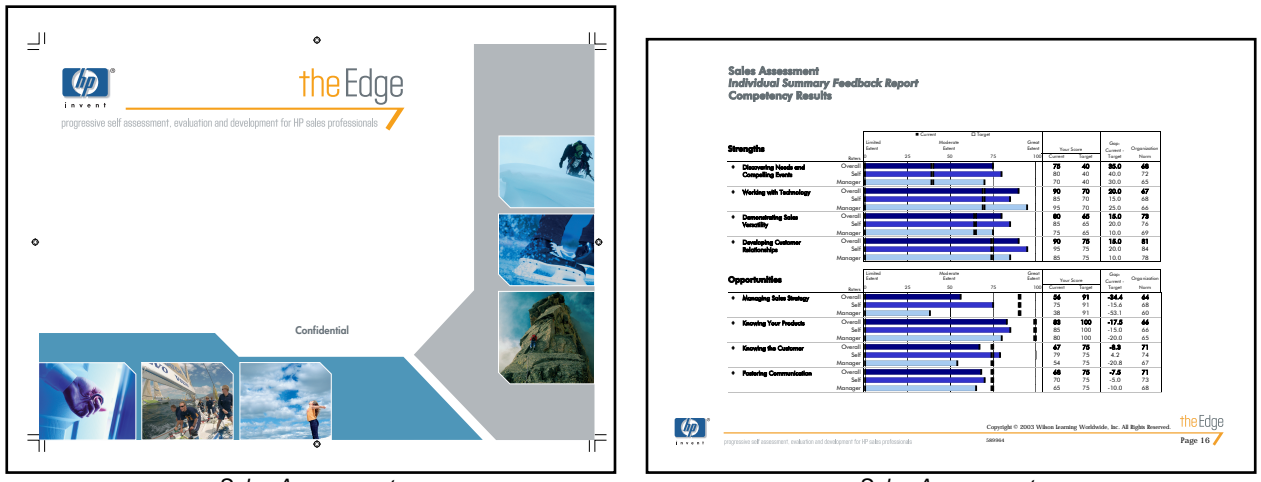

Sales Assessments

Sales Assessments

This was our first opportunity to work directly with high-quality digital print, using HP Indigo Digital Printing Presses. This offers near-litho-quality output, but for the application developer is almost as simple as driving a laser printer. Putting together our own data access, transformation and layout capabilities with Indigo output allowed the creation on a large scale of truly personalized documents, and raises endless possibilities in future.

It soon became clear that one of the main challenges was the need to build a central database and web interface to manage the data aggregation. With data from three different organisations (HP and the training providers) being pulled together for the first time, there were a number of mismatches in keys, variations in email addresses and "stray records" which had to be removed and sorted out. In addition, HP needed aggregate statistics by sales role and country, in order to direct training efforts at team as well as individual level. We were able to rapidly build an application server to hold, 'de-duplicate' and prepare the data for reporting and prepare web based statistical views. This was built to a tight deadline with an Open Source stack of ready-made components including MySQL, Apache, and a Python-based web templating system and business rules. On subsequent runs of the system for other HP regions, we have expanded this into a hub providing a central point for managing the sales assessment process and notifying the sales reps through email.

Our PageCatcher technology was a key factor in the success of the project. A professional design agency produced not only branded covers and page backdrops, but also carefully-thought-out content to take the sales rep through the process. One of the external providers also delivered a separate PDF document which was imported into the main reports seamlessly.

The preparation of a substantial document stack for print involves concerns in addition to those for online viewing. This project involved approximately 2000 documents with 30-50 pages each, and a tight deadline for printing. Documents need extra space ('bleed') and crop marks in some areas; covers, which were printed separately on different paper, were generated as separate documents in a carefully designed order; and the reports were ordered "for distribution", in groups of four hotels and alphabetically within each. Finally, with variable-length docments but a "multiple of 4" layout, we arranged for useful but non-critical extra content to be included to pad each document out to a desirable length.

## **ReportLab ConferenceKit**

**The Client**: Various conference organisers including XML 2003, XML Europe 2004 and ACCU 2004

**The Requirements**: a hosted, standardised solution able to generate all commonly needed documents for print, as well as a fully personalised schedule for each delegate.

The ConferenceKit offers a standard approach to managing events and generating their documentation. A standardised database of speakers, tracks and talks coupled with a web interface lets event managers look after the standard conference workflow online, distributing the work and centralizing the data. The server also hosts, and lets the organiser edit, recipes for dynamic documents. The most common deliverable is a dynamic PDF schedule for each delegate - they select the tracks, talks and additional materials of interest, and a document up to 100 pages in length is built to order for them. The server can also generate timetables and other documents for mass printing or personalized digital print, using standard document recipes and with artist-supplied templates for each event.

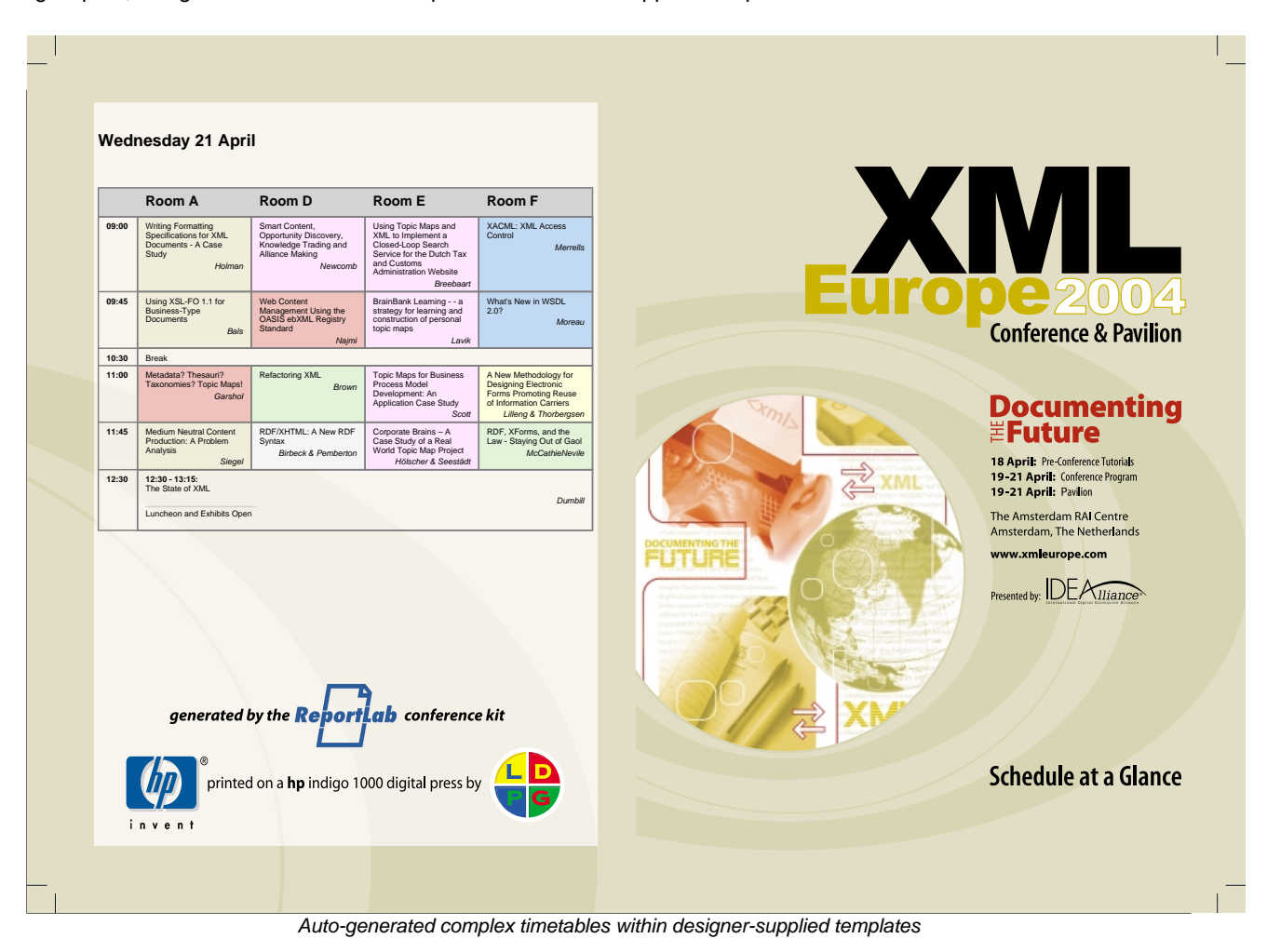

## **Reis Asset Advisor**

#### **The Client:** Reis Inc.

Reis produces subject property data, lease roll, and market variable forecasts. Reis is the leading provider of market analysis and transaction support data for the U.S. commercial real estate market.

**The Requirements**: Reis needed to produce a large number of on-the-fly reports: CompTrend, CompQuote Plus, Sales Comparables, Valuation/Credit Risk Analysis and the comprehensive Reis Apartment Asset Advisor. Thousands of users at more than 300 major institutional clients needed daily access to industry standard report material covering office, apartment, retail and industrial real estate information. Each report needed to combine data from several different sources.

**Implementation**: Reis used ReportLab's Diagra graphics server to create and manipulate charts and diagrams. Pagecatcher allowed them to design backdrops. Coldfusion was used to generate dynamic RML.

**The Business Benefits**: Reis aims to give more sophisticated and detailed reports than its direct competitors. Reportlab's reporting solutions allowed them to integrate information from the many sources into the reports. Reis saves time and has made reports readable and visually attractive while integrating graphics and charts seamlessly.

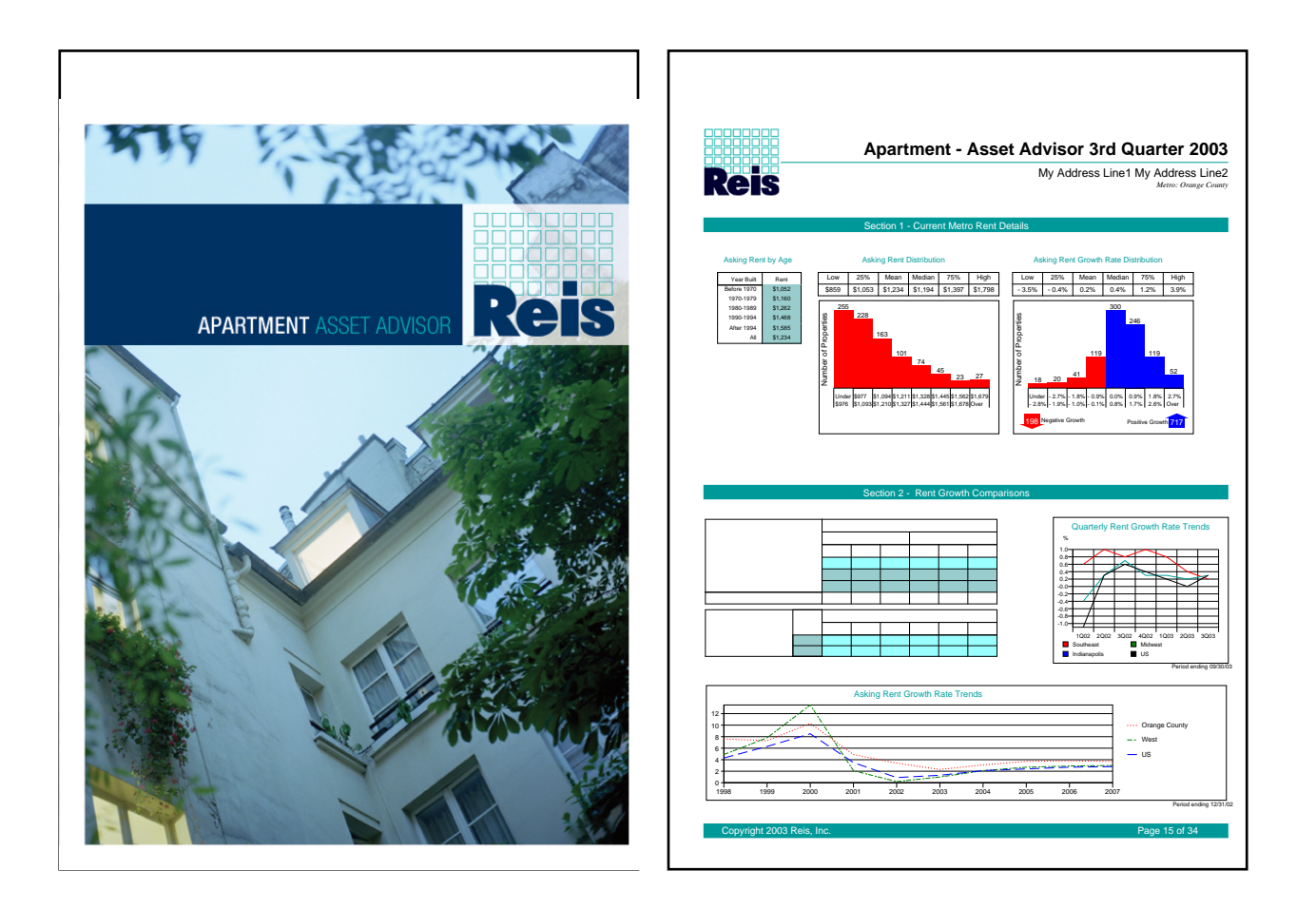

**The Requirements**: Fidelity wanted to produce different documents in English and German which would manipulate a series of user inputs to estimate funding required to meet a financial goal in a certain period. Output needed to be shown as dynamic text and graphical information. Charts had to be used both on the Fidelity website and in the pdf documentation. Colours were made printer friendly with the addition of a flag.

**Implementation**: Speed was crucial in implementation as was working to Fidelity standards. The English documentation was produced first, Fidelity in Germany then requested a similar document. Pagecatcher was used to produce the templates/ backdrops, Diagra to produce the graphical information and RML to mark-up the document.

**The Business Benefits**: Reportlab's reporting solutions allowed Fidelity customers to integrate information from the many sources into high quality dynamic reports. Graphical information was available for re-use in other web-pages.

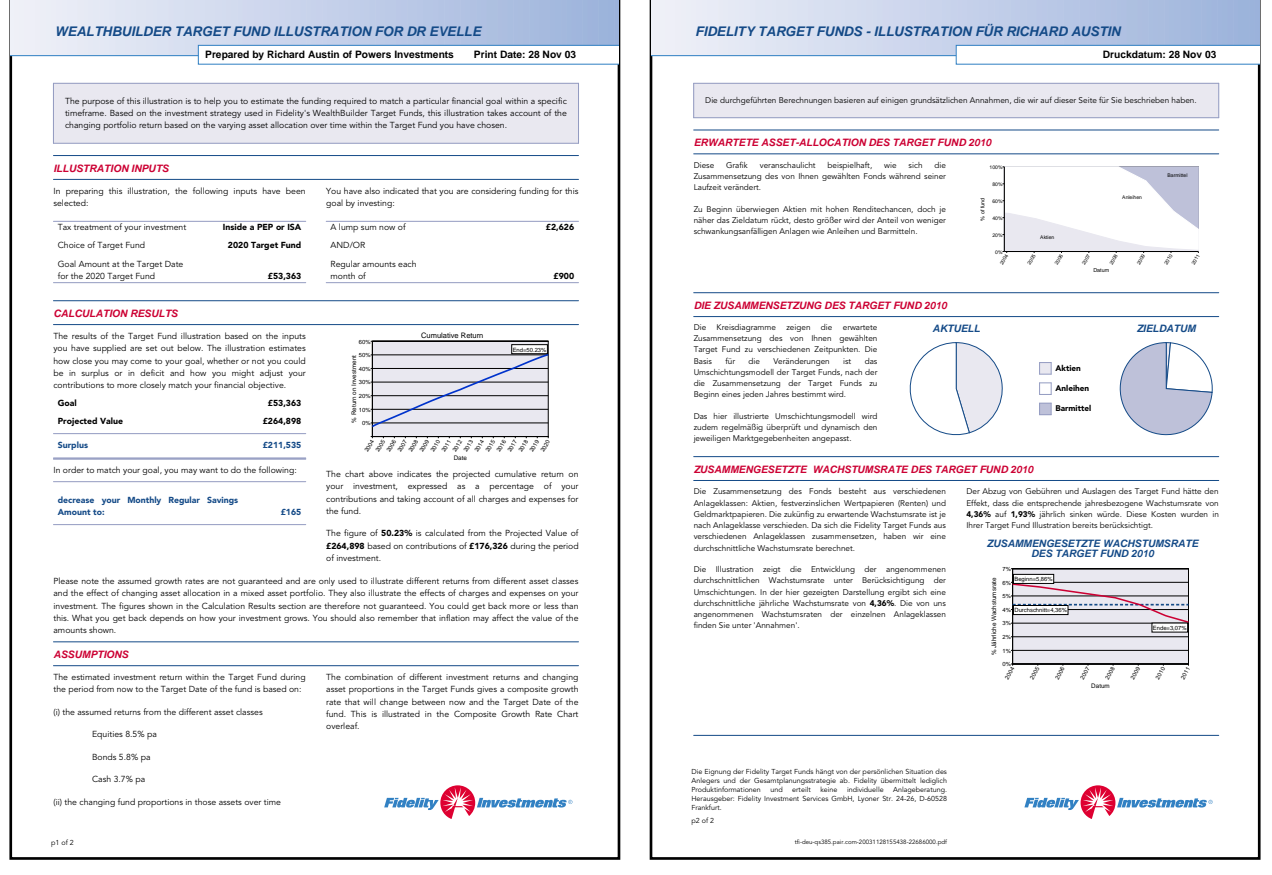

**The Requirements**: As part of their Share Network project, Fidelity needed to create "pre-filled" forms on their web site in the same style as existing static ones. Some of these are simple confirmations, but others are documents which need signatures for regulatory reasons.

**Implementation**: The initial designs were created by an external agency. We took these and duplicated them as RML templates. These were not converted from PDF files using PageCatcher, because the presence or absence of certain sections depended on the input data. The forms were therefore a "story" which grew downwards as needed. RML's form tags such as textBox, checkBox and letterBox enabled us to easily replicate the look of the client's existing static forms, but in a dynamic layout and with absolute consistency. Documents were created in response to requests from a Java-based application server on another machine. This passed a small XML document to the report server. We then found the appropriate RML template, and used Preppy to insert any conditional text and form sections required. This was then used to create a "pre-filled" PDF form as output, which the user could print out, fill in, sign and return.

**The Business Benefits**: Customers are presented with completed forms with data drawn from web input and other sources, during the online process. There is no need to wait for the post, which both increases the likelihood of a sale due to immediacy and saves printing costs. The cost of processing per form is lower than hand-written forms because problems of illegibility and bad-completion are cut down, and makes it easier for customers to complete the form in the first place. In addition, unnecessary sections and options are never printed on the output PDF, making it better for customers and back-office processors alike. Finally, different variants of forms can be produced from the same engine, and updates to the forms can be made quickly and easily by just editing a single text file.

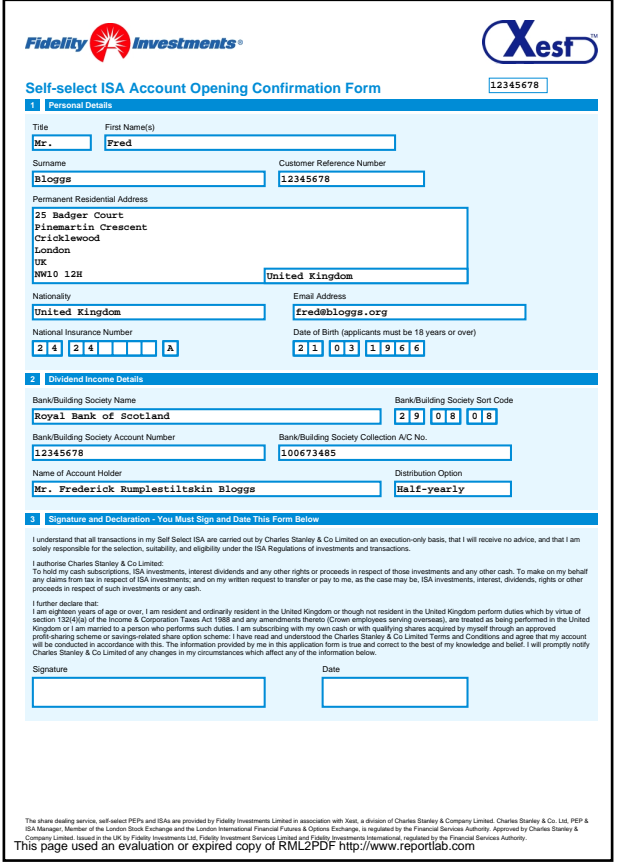

Investment Account Opening

## **Personalised Insurance Contracts**

#### **The Client**: AIG Trade Credit Online, an eBusiness subsidiary of one of the world's largest insurers

**The Requirements**: The client required a method of creating custom forms and contracts which would be able to take input in the form of XML and utilize easily understood and easily maintainable templates to create different contracts. Business users had to be able to check and maintain the conditional text and update the forms without unreasonable effort. It all needed to run behind a Java web/application server on Solaris.

**Implementation:** The various forms and documents were implemented using RML and preppy. As the system grew, a large number of static forms needed to be "overlaid", and PageCatcher was used to extract the field layouts at design time and complete forms at run time. We also implemented a custom versioning scheme so that when customers renew, they get an updated version of the contract they originally signed rather than the latest default contract for the business.

**The Business Benefits:** As delivered, the system is capable of creating customized policy estimates, policy invoices, policy quotation, and TradeCredit.com declarations in real time through the web, and both parties have an immediate and lasting record of the deal.

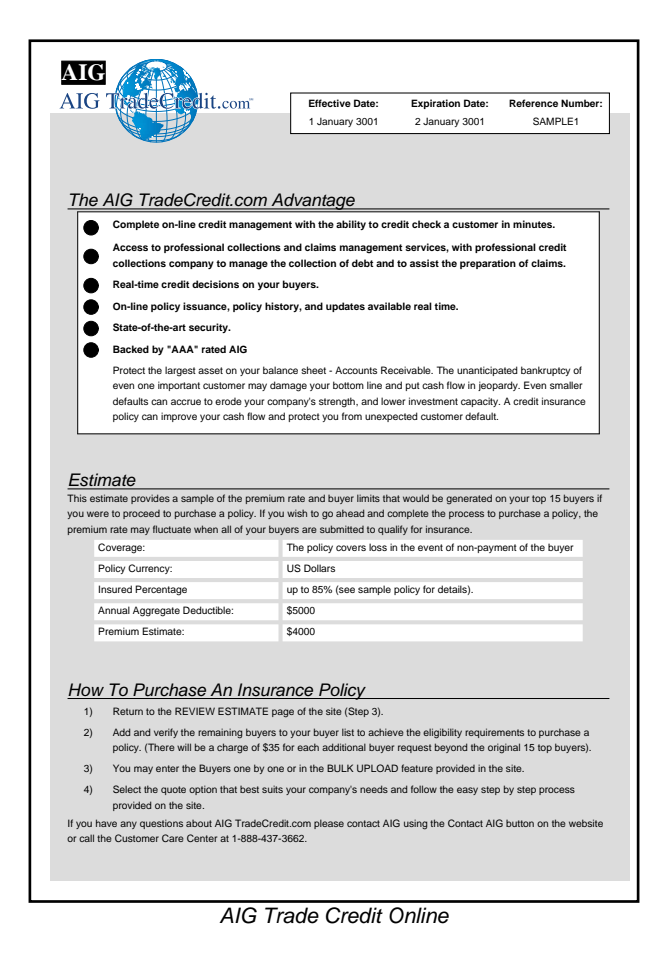

**Page 11**

**The Requirements**: Fidelity needed to generate Key Features Documents (a simplified kind of fund prospectus required by UK law) for financial advisers prior to a sale, and for every investor on the web at the point of sale. These included both conditional text specific to the investor's situation, and a calculation engine to show the charges and deductions. The rest of the industry was using 'static' documents, but when Fidelity launched a "supermarket" of 800 funds from 40 different providers, the static approach became unworkable.

**Implementation**: This is a substantial system, which runs in production on Solaris servers and interoperates with Sybase databases, Java WebSphere application servers and also directly with end users by generating dynamic HTML. Requests for a document come in the form of key-value parameters supplied either in web forms or POSTed from application servers over HTTP. The 'conditional text' system uses an XML dialect we designed to hold the key elements of the document, and preprocessor tags to make choices and fill in variables. This is 'expanded' into a full XML document containing tables with the output of the calculation engine, and then transformed via RML into PDF and other formats as needed.

This system has the capability to output to HTML; to produce differently branded versions on request; and vary content and format depending on the precise business context in which it is being used. Documents can be produced on demand or as part of a 'daily job' and attached to other documents if required.

**The Business Benefits**: Fidelity now has a single hub for producing compliant, up-to-date and personalized documents across all channels. Our server generates the needed documents at the point of sale on the web; in pre-sales marketing literature; in HTML for their static web site; and feeds into professional publishing systems for production of glossy brochures when needed. Compliance officers only check the text engine once, where before they had to approve every version of the document. Fidelity web and business staff have been freed from tedious maintenance work.

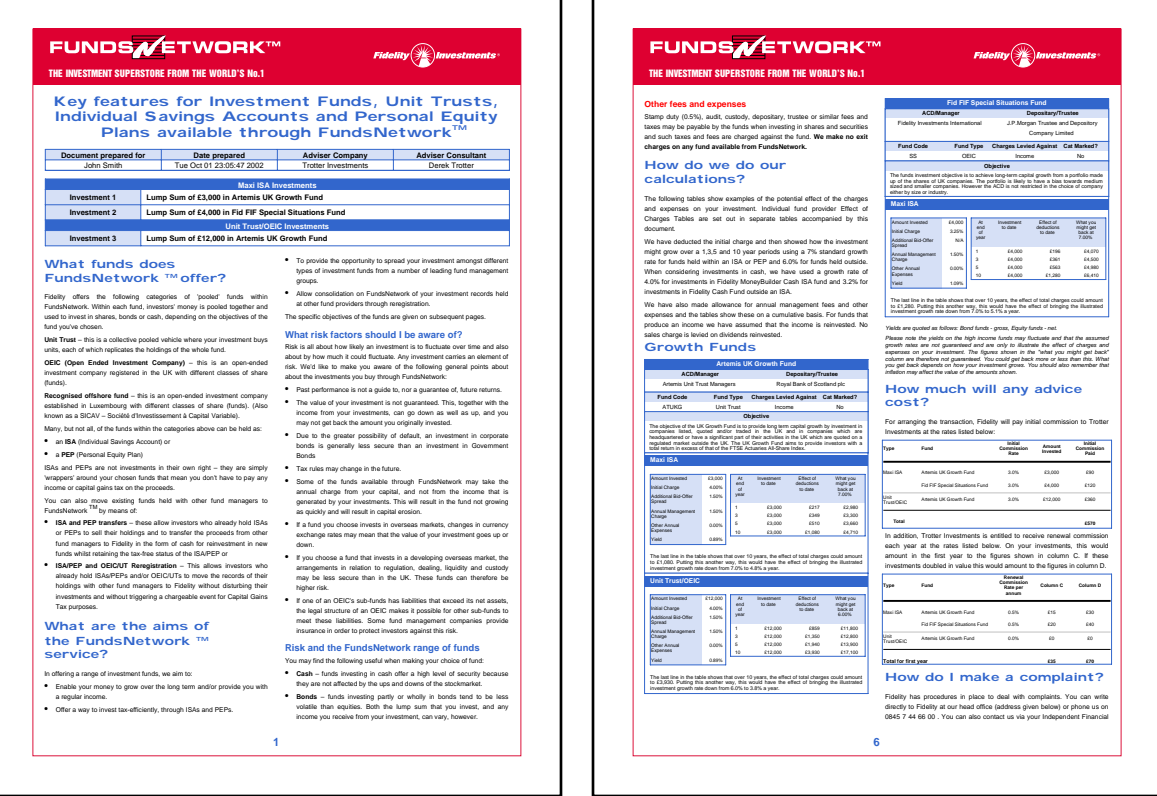

Fidelity Key Features - Conditional Text Documents

Fidelity Key Features - Personalized Financial Simulation

Try this out yourself by going to http://www.fidelity.co.uk/adviser/bc/kfds.html

### **The Client**: Charles Stanley Ltd (FasTrade)

**The Requirements**: Charles Stanley and Co is one of the largest agency stockbrokers in the United Kingdom. ReportLab helped them to streamline their account opening process - the result was an account opening pack which aggregated welcome letters, checklists, third party forms and other documents which could be created by the back office 'instantly' on demand and sent to the client. The system runs over HTTP on their intranet, making future moves to a public facing web application straightforward.

**Implementation:** The document pack was made up from a library of separate RML files, one for each component document, all brought together by single master template file. The flexibility of PageCatcher was put to particular good use on this project - affording the ability to use regulatory and government forms in their original format. This included the ability to pre-fill a 'CREST' form, the first time this had been done; an exact facsimile of the form was paramount for it to be acceptable, which is where PageCatcher came into its own.

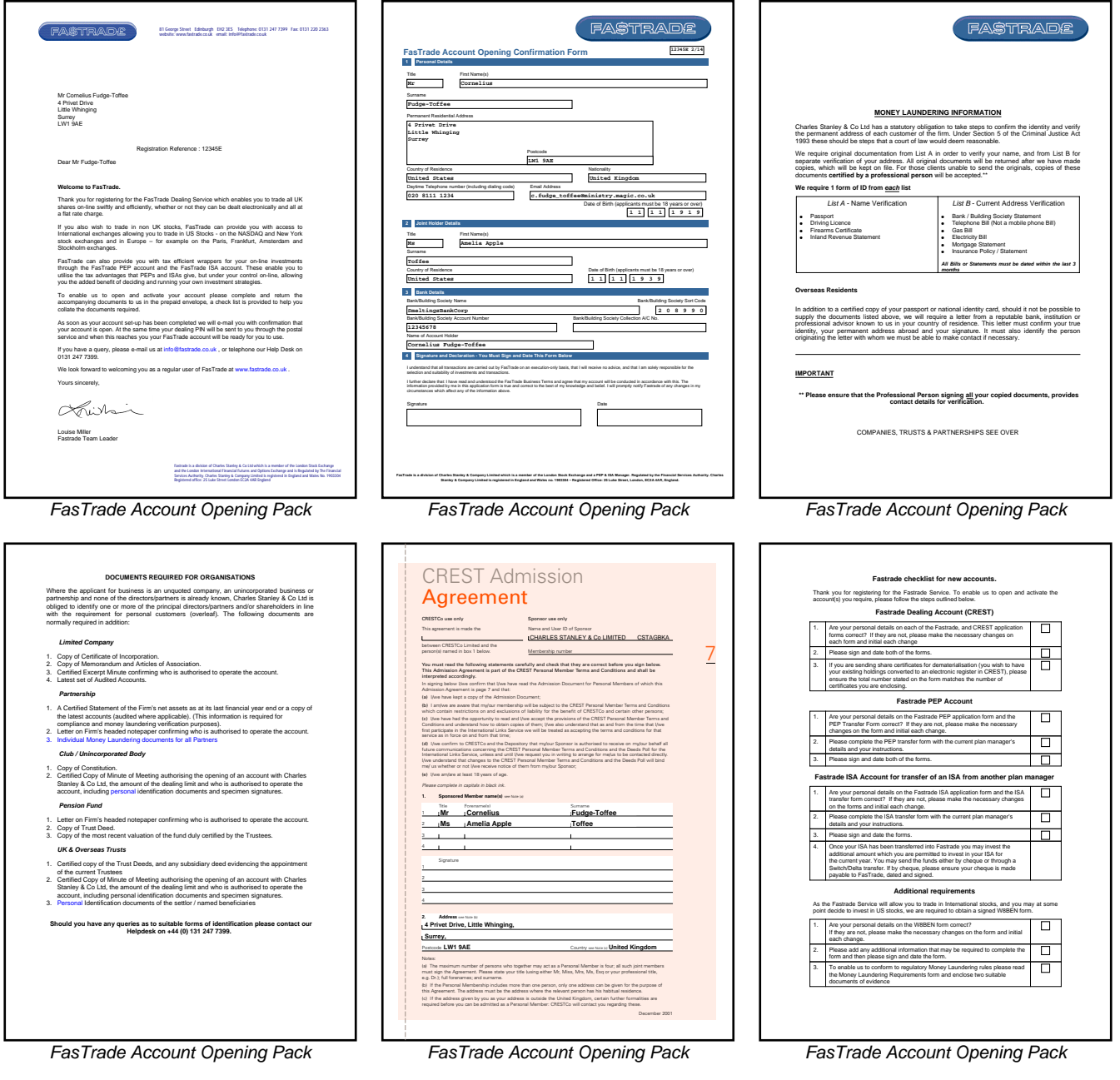

## **Fidelity E-forms**

#### **The Client**: Fidelity Investments International

The client wanted to enable brokers to quickly get printable investment application forms over the web with all the necessary details filled in. Brokers get the benefit of a personalised login, so they don't have to fill in the same details again and again. Forms can be quickly updated, so the forms that Fidelity receives are more often up-to-date. Other benefits are savings on printing and posting and processing costs, since more returns are legible.

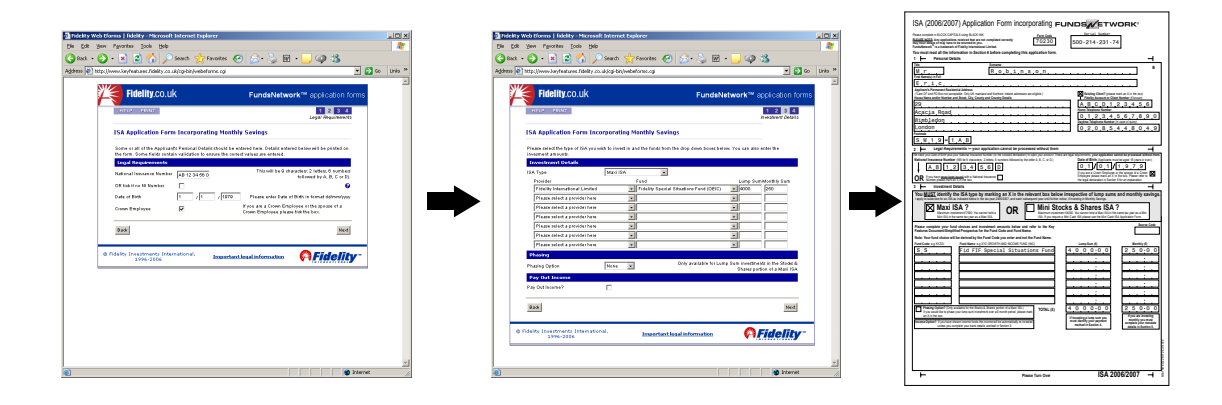

A web "wizard" captures the data, submits it to the report server, which returns a pre-filled form ready for printing by the broker. The web wizard is white-labelled for important clients. New forms are added quickly and easily since most of the is generated automatically by our XML "Questionnaire Description Format" framework.

The same code is used internally at Fidelity, allowing high-colour print runs of forms for direct marketing campaigns, presenting retail customers with all the filled-out forms needed ready to sign and a personalised letter indicating any remaining details they need to fill in. This increases both customer take-up and legibility of returns.

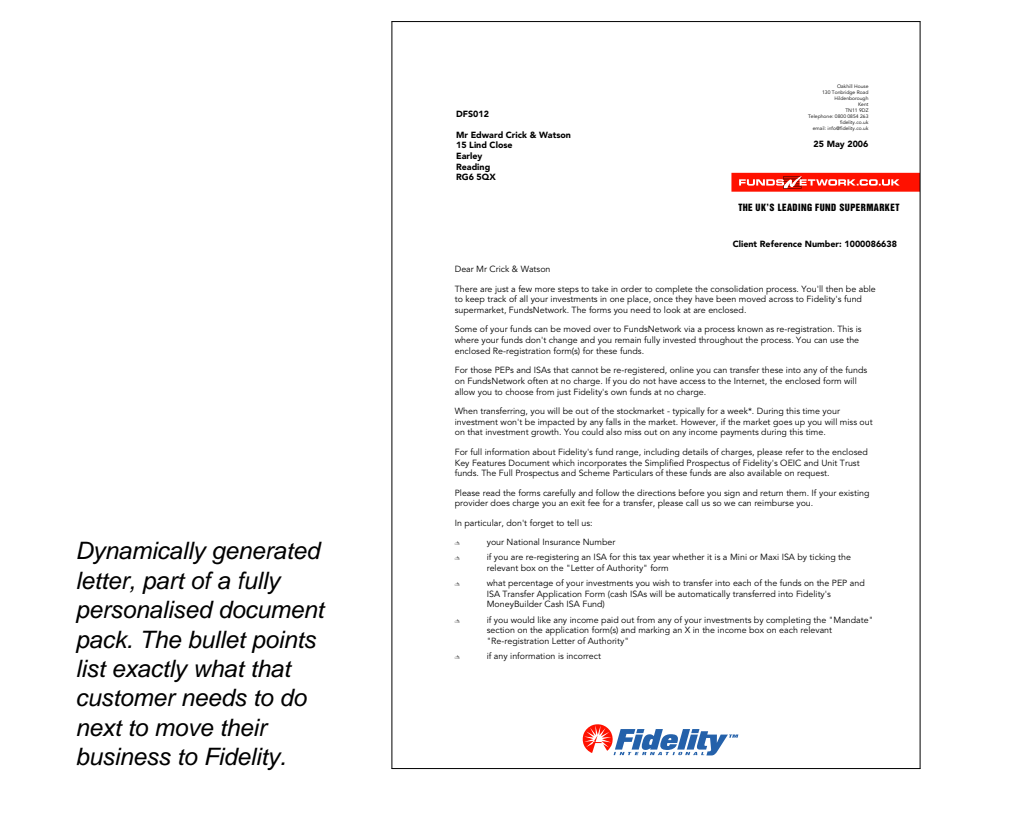

## **Business Intelligence Reports**

**The Client**: TheWorkx.Net (developed in partnership with ETech, an IBM solutions partner)

**The Requirements**: TheWorkx.Net is a start-up selling detailed sales lead intelligence to some of the UK's largest technology sales forces, based on a sophisticated "database of databases" covering all UK Small and Medium Sized Enterprises.

The sales forces of the companies using the service use an online system to qualify and select sales leads, then take away a dynamically-built profile of the lead. This includes everything from details of their existing investments and when they will expire, to names and contact details of key staff - even a map of how to get there!

**Implementation**: The client required this to run on a machine running DB2 databases on AIX. The front end (developed by ETech) is a Domino application with custom logic in Java. When a customer requests a report, the front end initiates a command line with parameters indicating the profile details. Our software includes a data acquisition section which performs many queries and integrates and filters the results into a sensible "object model" for reporting, running on the database server itself to minimize the cost of the queries. Our preppy template system generates an RML template populated with data, and we also produce some custom graphics using the "PluginFlowable" capability of RML. Final personalised reports are then converted from RML to PDF by rml2pdf and returned through a browser to the end user.

Late in the development lifecycle, changes involving equivalent web charting tools for the HTML front end were facilitated quickly and easily with ReportLab tools.

**The Business Benefits**: The core business of this client is producing reports. Our software allowed them to integrate information from multiple sources into a single report, to make that report visually attractive and to integrate graphics and charts seamlessly into it, and to do all of this in a system designed to handle massive loads at peak hours in a scalable environment.

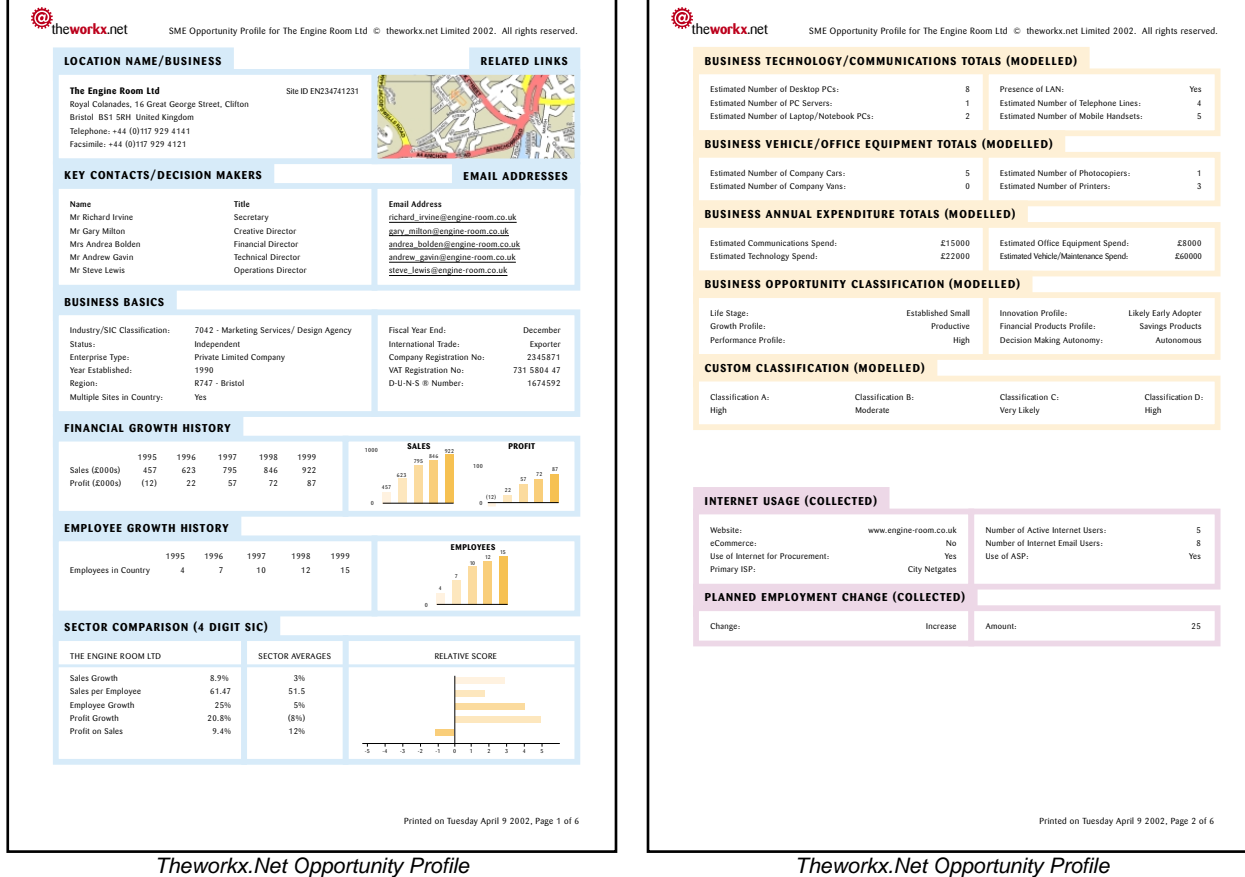

Theworkx.Net Opportunity Profile

## **Personal Property Portfolio**

#### **The Client**: Country Property

**The Requirements**: A UK Real Estate company needed a tool to help make a connection with people browsing their web site.

**Implementation**: A consultant familiar with our tools developed a 'shopping basket' enabling users to select properties, and a 'personal portfolio' report. Users had to enter an email address to receive the portfolio.

**The Business Benefits**: This gave the users something impressive to take away and read, and - critically - gave the real estate firm a lead to follow up and a profile on the types of properties the customer was interested in. The report gives full details and floor plans of all properties requested.

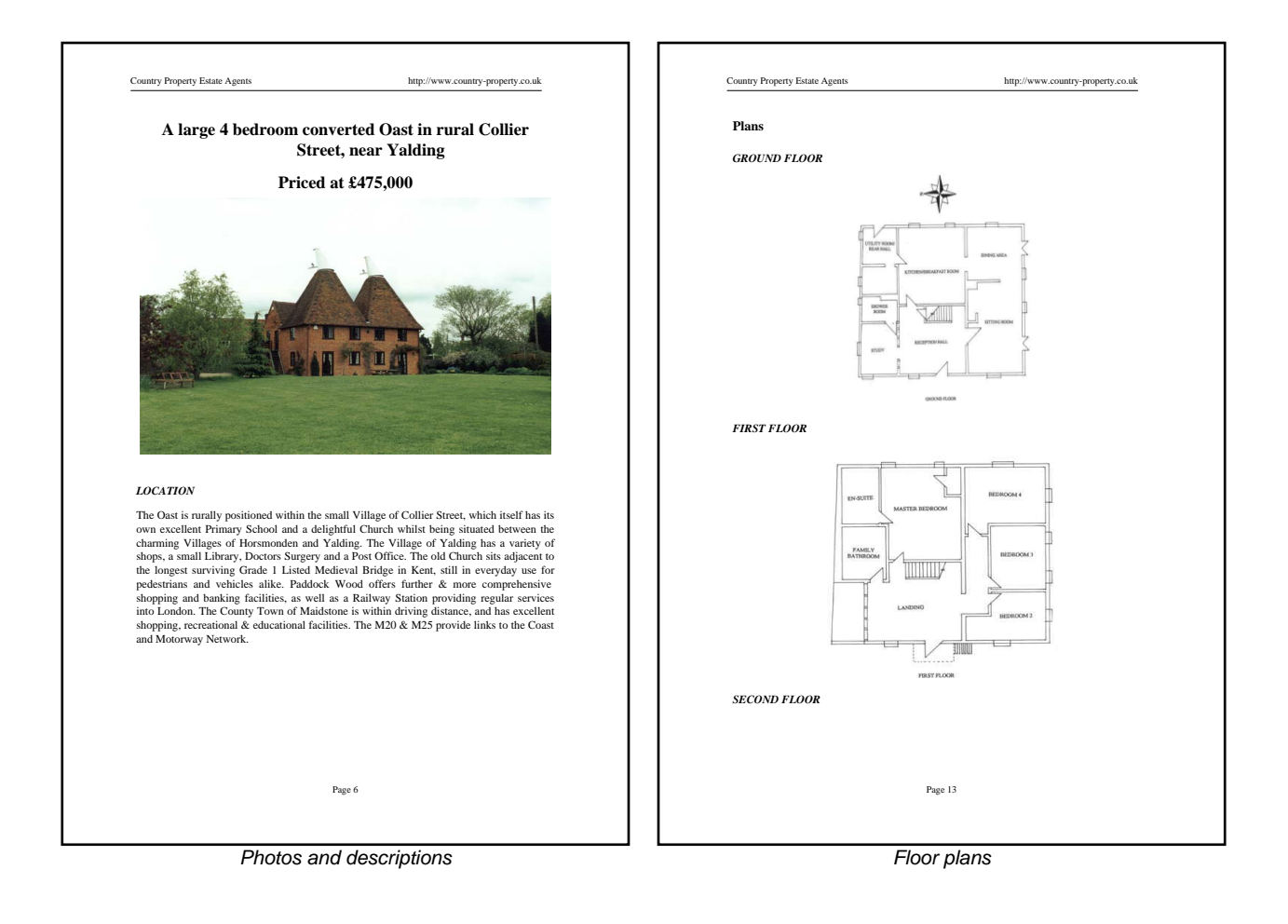

**Developed by**: Syscon, Inc.

#### **Developed for**: Alabama Department of Education

**Details**: Alabama is the first state in the US to prepare, print, and send home a complete report card on their schools. Larry Bates at Syscon, Inc. created these school reports for the Alabama Department of Education, using the ReportLab software to produce them as PDFs.

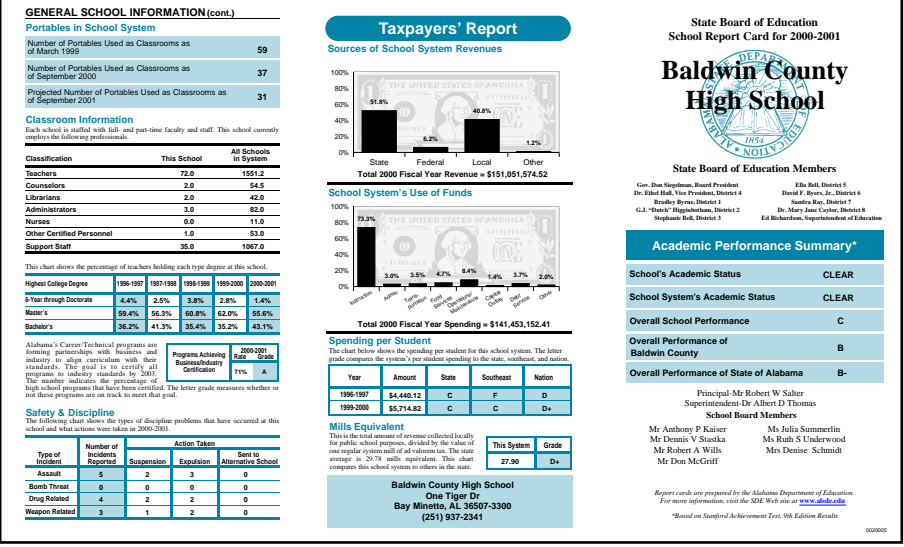

Education Reports Page 1

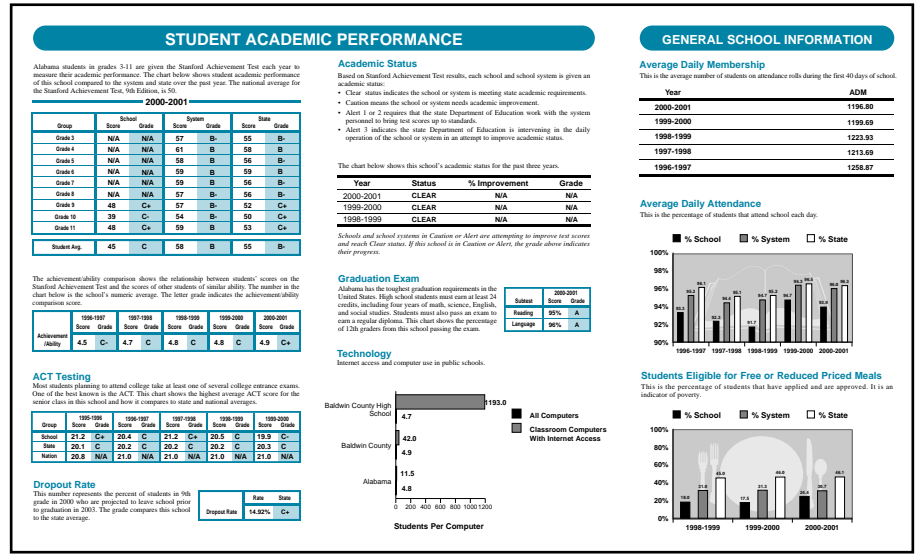

Education Reports Page 2

## **Graphics and Drawings**

In addition to making dynamic PDF documents, we have a very rich framework for creating charts and custom data graphics. Standard chart types can be created within a GUI, and we can realize almost any custom data graphic as a new "reusable object" with minimal work. The charts may be included within PDF documents, but also generated as bitmaps for the web, or input into professional publishing systems. The next few pages show some sample charts and data graphics.

The charts below are mostly from actual financial reports. These are part of the standard library, but Diagra makes it easy to design your own.

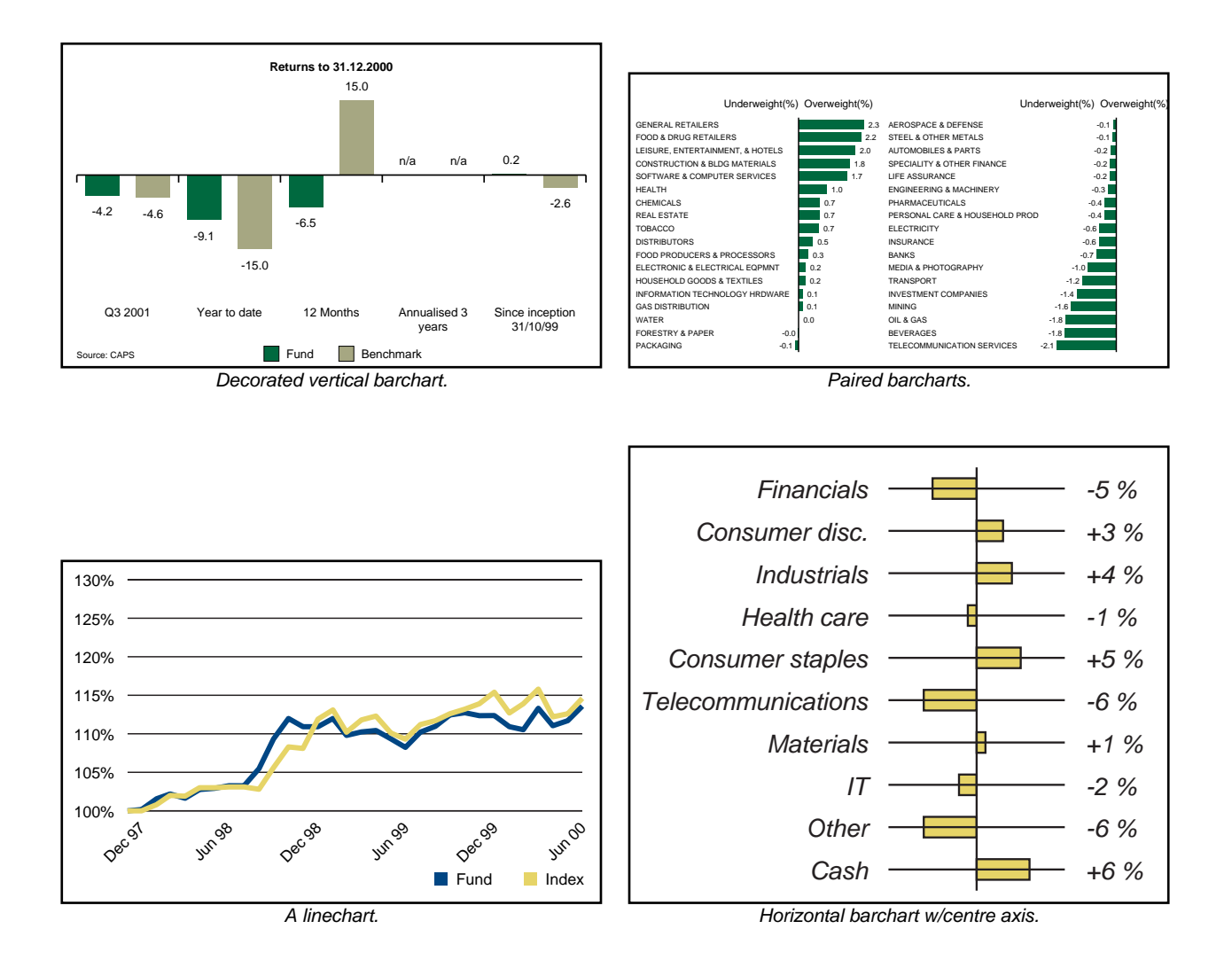

## **Meteorological Reports**

**Developed by**: Marcos Sánchez Provencio

#### **Developed for**: METEOLÓGICA, SA

**Details**: Marcos Sánchez Provencio from Spain used our PDF library to create some very impressive meteorology charts for the airport at Seville. These charts were generated using the ReportLab open source toolkit and provide a ten day forecast.

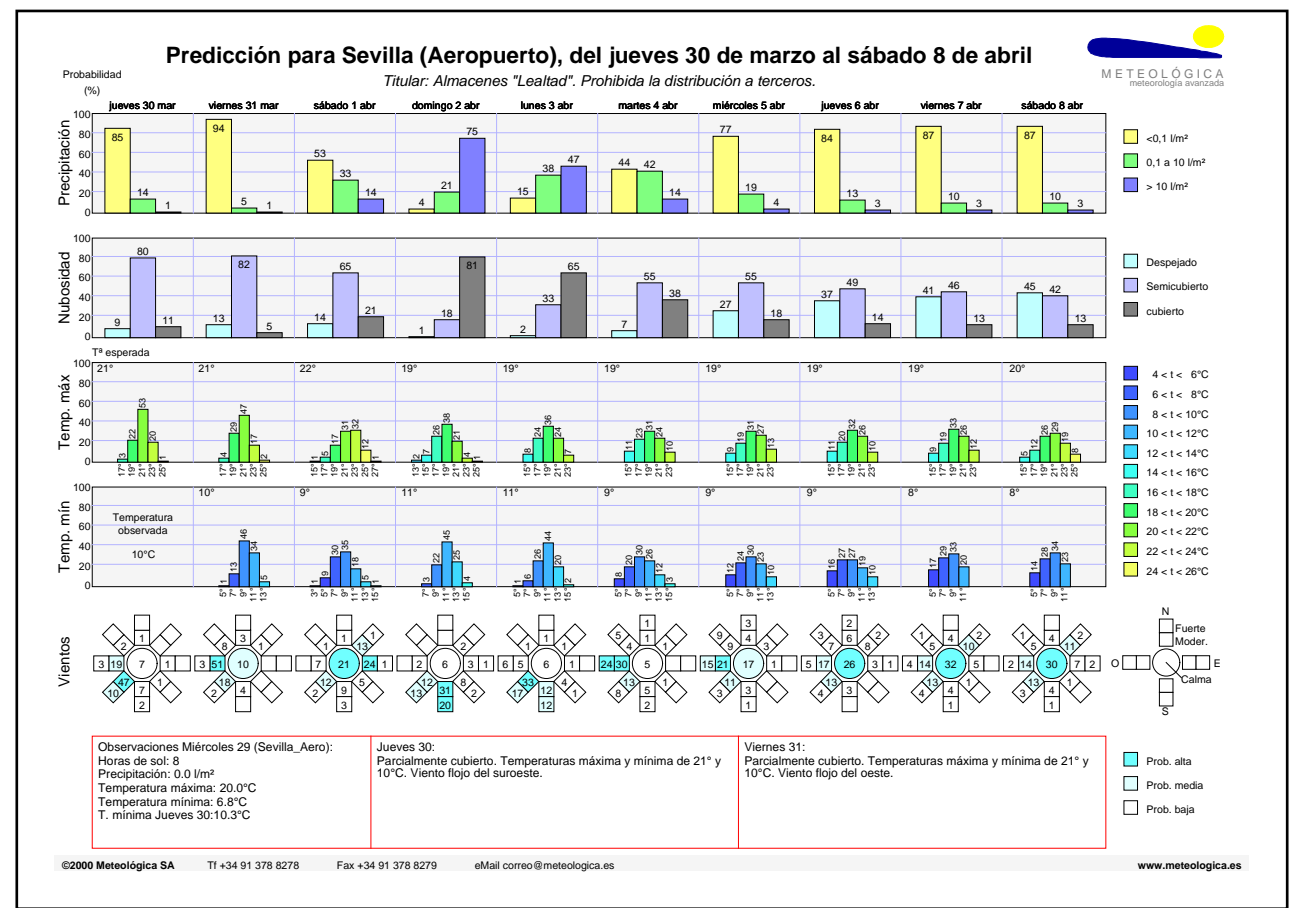

Meteorological Reports

Note: This example does not use our Diagra graphics system because it predates it; the author coded the individual components to specific sizes within the report. Mr. Provencio's chart was one of our sources of inspiration when we set out to design a re-usable graphical widget library.

## **How this document was made**

This document is itself an example of how ReportLab's publishing technology differs from most other PDF libraries. We "eat our own dogfood", using our own PDF publishing system based on Report Markup Language (RML) to create this document and the rest of our product literature. We don't know of any competing PDF libraries that can do this.

The individual documents showcased in this sampler were made using a mixture of our technologies (including the free Open Source reportlab toolkit, the Report Markup Language, PageCatcher and our other tools).

The many inset pages were saved as individual PDFs in the sampler directory, and converted into forms using our PageCatcher product.

These data files were inserted into and resized in an RML document which was then used by RML2PDF to create the final output PDF file you are reading now.

## **For More Information**

London Office: ReportLab Europe Ltd. 165 The Broadway, Wimbledon London SW19 1NE, UK Tel: +44 (0) 20 8544 8049 Fax: +44 (0) 20 8544 8047

www.reportlab.com

enquiries@reportlab.com